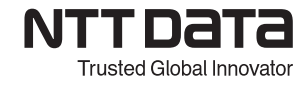

## **【M1 モデリングコース】 トレーニング内容**

対象者:Space-E を利用される方 利用システム:Space-E/Modeler

Space-E/Modeler の操作方法、2D ワイヤーフレーム、ソリッド、サーフェイスの基本 的な作成方法について学びます。

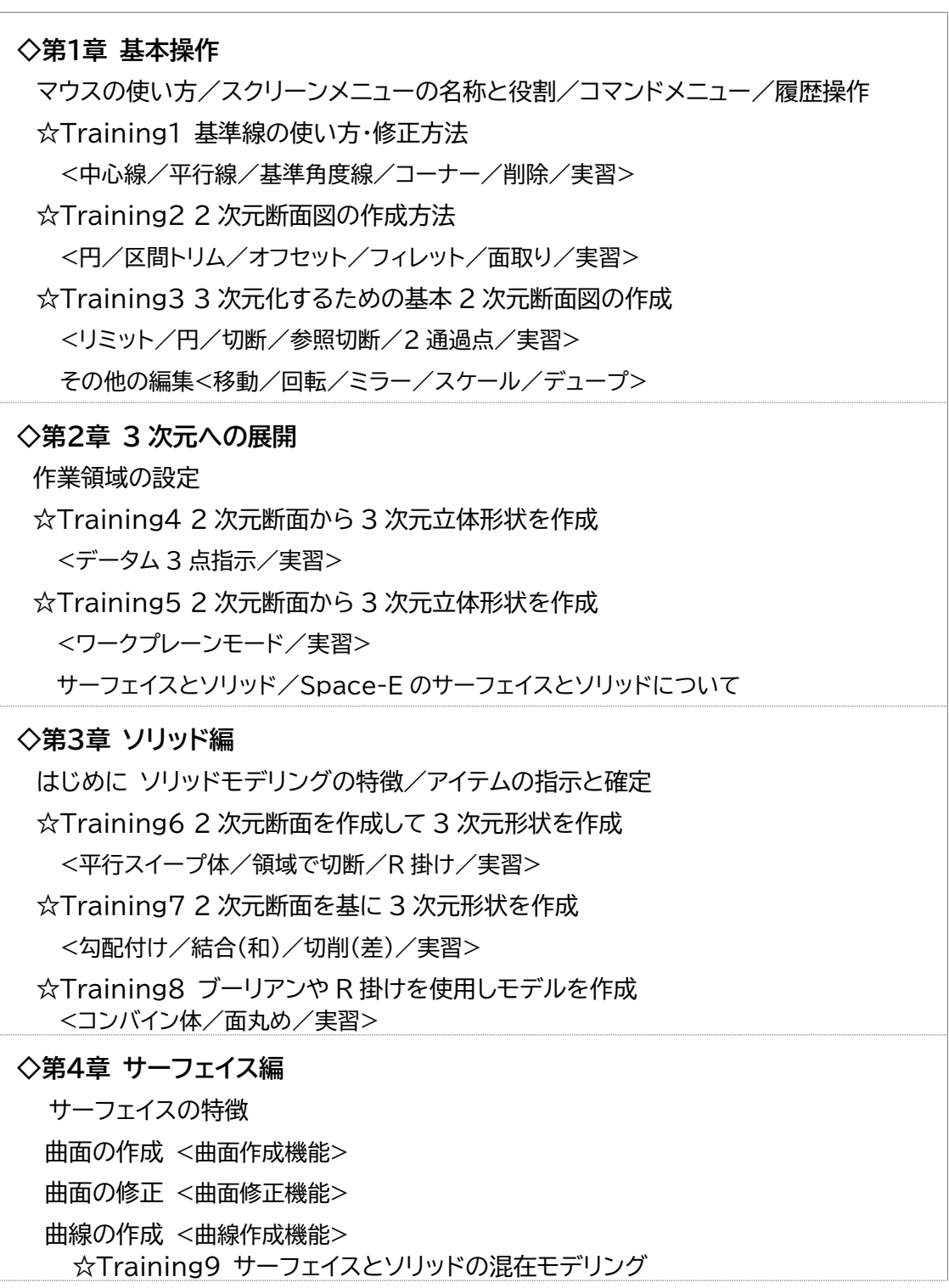

株式会社 NTT データエンジニアリングシステムズ